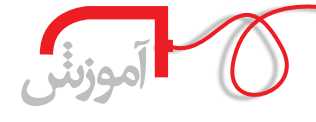

**شمارة /4 دورة نهم / دیماه 1391**

تُسْمَارِهُ ۴ / دورة نَهْم / دى ماه ٩٩ م

**18**

 **مجید محسنی** دبیر فیزیک منطقه 2 تهران

## **این فایل را کجا گذاشتهام؟**

وقتی پس از چند س��ال آموزش فیزیک، کالس درس را آماده میکردم، کلی به مغزم فشار آوردم که به یاد بیاورم آزمایش سال قبل )که بحثش گیرا و خوب بود( را از چه سؤال یا آزمایشــی شــروع کردهام اما یادم نیامد. حدود ۲۵ دقیقه ذهنم مشغول بود تا بالاخره به خاطر آوردم.

مواردی از این دســت را همهٔ ما تجربه کردهایم. گاهی برای پیدا کردن/ یادآوری روند یک آزمایش، طرح یک سـؤال، نمایش یک فیلم یا مدلسـازی علمی، مدت زیادی وقت میگذاریم و در بیشتر موارد، دیر یافتن پاسخ ما را به سمت آزمایشی متفاوت، سؤالی تازه یا فیلم و مدل سـازی دیگری هدایت میکند. البته این از جهاتی خوب اسـت، ولی نکتهٔ منفی، تکرار وقتگذاری برای یافتن نکاتی است که آنها را قبلاً یافتهایم!

**مشکل:** گم شدن تجربیات ما در البهالی محفوظاتمان.

**مشکل:** کاغذها و یادداش��تهایی که س��الها در کمدها و کارتنه��ا روی هم جمع شدهاند و خاک میخورند.

**مشکل:** فیلمها و مدلسازیهایی که در هارد رایانه هستند، ولی پیدا نمیشوند! چنین مش��کالتی ما را به این سمت میبرند که به دنبال روشی باشیم تا تجربیاتمان را حفظ کنیم اما تجربه چیست؟

> **تجربه:** بهطور ناگهانی حاصل نمیشود و همیشه نتیجة یک فرایند است. **تجربه:** حاصل مهارتی است که کسب کردهایم.

<mark>تجربه:</mark> گاهی با سـعی و خطا کسب میشــود، گاهی با مشاهده و گاهی با مشارکت با دیگران.

تجربهها نباید به سـادگی گم شوند. چارهٔ این مشــکل مستندسازی است. مواردی که ارزش مستندسازی دارند، دو دسته هستند:

.1 تجربه، دانش یا اطالعاتی که پرتکرارند و عادی؛

.2 تجربهها و یافتههایی که موردی و خاصاند و کمتکرار.

در هر حال باید ســازوکار مناســبی برای مستندســازی بهکار برد. در زمانهٔ ما آرشــیو

کاغذی، پوشهای و زونکنی مطلوب نیستند. این روشها شاید در قدیم کارامــد بودهاند اما امروزه بــا توجه به ابزارهــا و نرمافزارهای موجود، ش��رایط بسیار بهتر شده است. مستندسازی براساس ابزارها و روشهای ICT را میتوان به سه بخش تقسیم کرد:

- نرمافزارهای مستندسازی؛
	- قالبهای مستندسازی؛
	- روشهای مستندسازی.

امروزه نرمافزارهایی وجود دارند که بهطور مستقیم یا غیرمستقیم میتوان از آنها برای مستندسـازی بهره گرفت. البته کارهای ساده ولی مهمی را با نرمافزارهای دم دستی نیز می توان انجــام داد. برای مثال، فرض کنید ۲۰۰ فیلم و مدلسازی، عکس، متن سؤال و... فیزیکی روی هارد رایانه دارید. از نرمافزارهای

ســادهای مثل «word» می توان برای ســازمان دادن به این دادهها استفاده کرد. به این ترتیب که ابتدا یک جدول ۲۰۰ ســطری و چند ســتونی درســت می کنیم. سطرهای این جدول را می توان به شکل درختی سازمان دهی کرد.

در قســمت پیوند، لینک فایل مورد نظر آورده میشود. به این منظور كافي است:

۱. نام مناسبی برای داده انتخاب و در آنجا تایپ کنید (مثلاً: تشکیل تصوير حقيقي).

٢. نام مورد نظر را با موش واره (موس) انتخاب كنيد.

۳. روی آن راست کلیک کرده و مورد «Hyperlink» را انتخاب کنید. ۴. در نهایت، در پنجرهٔ باز شـده نام یکی از ۲۰۰ فایل (یا پوشــهٔ آن Folder) را انتخاب كنيد.

یس از تکمیل جدول، هرگاه خواســتید به کمــک این فایل word، یکی از آن ۲۰۰ داده را فراخوان کنید، کافی است کلید «Ctrl» را فشار

دهید و همزمان، با موس روی نام مورد نظر در این جدول کلیک کنید. بدین ترتیب بهطور خودکار پس از چند ثانیه فایل مورد نظر باز میشـود. چنین کاری را با نرمافزارهای دیگر (مثل PowePoint و Excel) نيز مي توان انجام داد.

روش دیگر آرشــیو کردن دادهها در رایانه، نام5ذاری آنهاست. بهعبارت دیگر، با تغییر نام یک فایل میتوان آن را آرشــیو کرد و با ســرعت خوب و قابل توجهی آن را بهراحتی یافت. فرض کنیــد ۱۰۰۰ دادهٔ فیزیکی دارید. نــوع این دادهها میتوانــد فیلم، عکس، انیمیشن، مدل سازی و… باشد. یک قالب مشخص برای نام گذاری می تواند به این صورت ىاشد: «AA-##-BB-####»

AA موضوع فیزیکی اسـت که فیلم، عکس... به آن ارجاع داده شـده. این دو حرف را می توان از جدول۲ انتخاب کرد.

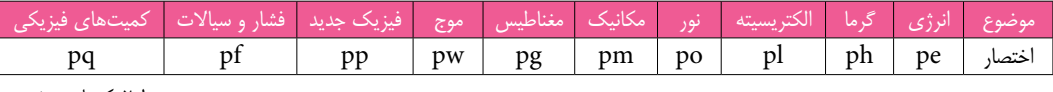

جدول٢. كدهاى موضوعى پیشنهادی برای دادههای فیزیک

حـرف P در جــدول۲ فیزیکــی بــودن داده را نشــان میدهــد. مثــلاً اگــر فیلمــی مربــوط به نــور بود، دو حــرف اول نام فايــل مربوطــه را po مي گذاريـــم. در ادامهٔ آن،

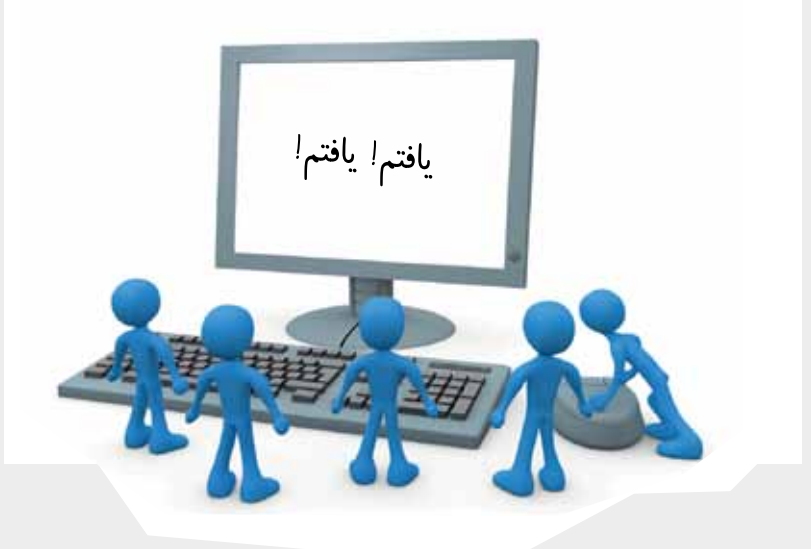

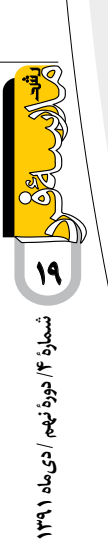

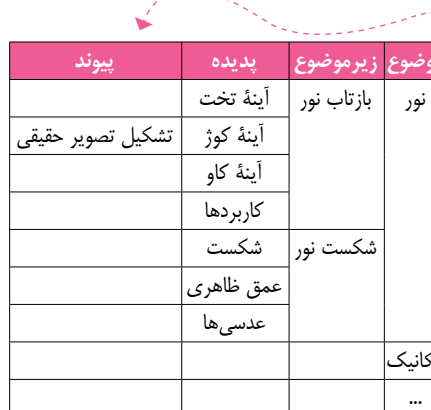

جدول ١. موضوع بندى دادههاى فیزیک و پیوندهای آنها

## اشاره به زیر موضوع فیزیکی دارد. قســمت BB به نوع رســانهٔ فایل مــورد نظر ارجاع دارد که می تــوان آن را از جدول ۳ انتخاب کرد.

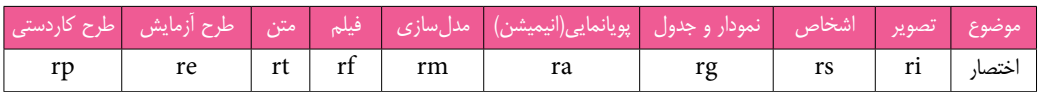

جدول٣. كدهاى پيشنهادى براي نموع رسانة فايلهاي دادههای فیزیک

مثلاً اگر اطلاعاتی در مورد یک شــخص فیزیکدان بود، نام فایل میشود: «-##-po .«rs-###.wmv

### در ادامهٔ اســـم فایل یک شـــمارهٔ ترتیب ســاده اســت؛ مثلاً: «po-##-rf-121  $\mathcal{K}$  wmv

اگر همهٔ اطلاعات براساس روش بالا نامگذاری شوند، پیدا کردن هر داده بسیار راحت خواهد بود. برای مثال، بهمنظور پیدا کردن دربارهٔ فیزیک جدید، کافی اسـت نام «-\*-pp \*-ra» را در فولدر آن ۱۰۰۰ داده جستوجو کنیم.

شاید به ذهنتان خطور کند که نامگذاری به این روش کار وقتگیری است. به یاد آورید کـه نامگذاري هر فايل با اين روش فقط يک دقيقــه وقت ميگيرد، ولي پيدا کردن يک فایل از بین ۱۰۰۰ فایل شـاید ۱۵ دقیقه طول بکشد. بهعلاوهٔ اینکه دفعات بعد هم برای ييدا كردن أن فايل بايد ١۵ دقيقهٔ ديگر وقت صرف كنيد!

البته نام گذاری یک استاندارد جهانی هم دارد. برای مثال، هر موضوع فیزیک یک کد دارد. ایــن کدها را می توان از جدولی که «انجمن منابع آموزشــی فیزیــک»٬ (PIRA) ارائه کرده اســت، استخراج كرد. براي نمونه، اگر بهدنبال آزمايشي در مورد عدسي ها هستيد، كافي است از جــدول PIRA کد آن را (A60.30) بیابید و در «گوگل» جســتوجو کنید. بدین ترتیب، همهٔ تصویرها، فیلمها و آزمایشهای فیزیکی را در مورد ایجاد تصویر حقیقی خواهید یافت. یس اگر اطلاعاتمان را بر این اساس نامگذاری کنیم، دسترسی به آنها علمی تر و

عمومی تر خواهد بود.

**۾** پينوشت

در پایان میخواهم این مطلب را خاطرنشــان کنم در دورانی کــه در آن به ســر مي بريم، با انفجــار اطلاعات مواجه هســتيم. اگر هرچــه زودتــر تجربياتمان را مسـتند و طبقهبنــدى كنيــم، آن هــا را همیشه در دسـترس خواهیم داشت و می توانیــم با دیگران به اشــتراک بگذاريم.

1. Physics Instructional Resource Association

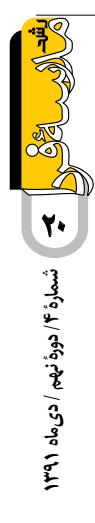